*Turn- und Sportverein Bemerode von 1896 e.V.* 

TSV Bemerode · Wilhelm-Göhrs-Straße 2 · 30539 Hannover

**Herr** 

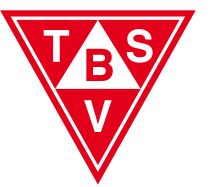

Turnen Faustball Tennis **Hockey** Badminton Tanzen **Beachsport Fußball** Gymnastik Leichtathletik **Tischtennis** Volleyball Yoga Judo

Hannover, den

## **Vorlage eines erweiterten Führungszeugnisses nach § 30a Bundeszentral-Registergesetz (BZRG)**  Sehr geehrter Herr Drucksetzen Sollte das Formular im Browser nicht beschreibend mit einem aktuellen par Frogramm öffnen.<br>
Turn- und Sportverein Bemerode von 1896 e. V.<br>
TSV Bemerode • Wilhelm-Göhrs-Straße 2 • 30539 Hannov

Sie sind/werden als ehrenamtlicher Übungsleiter im TSV Bemerode angestellt. Zur Umsetzung des Schutzauftrages bei Kindeswohlgefährdung (§ 8a SGB VIII) müssen Übungsleiter/innen nach § 72a SGB VIII ihre persönliche Eignung nachweisen.

Für ihre Anstellung ist es daher wichtig, dass Sie uns ein erweitertes Führungszeugnis nach § 30a BZRG vorlegen und nachweisen, dass dieses Führungszeugnis keine Eintragung wegen einer bestimmten Straftat enthält.

Für Ihren Antrag auf Erteilung des erweiterten Führungszeugnisses bestätigen wir hiermit, dass bei der Anstellung im TSV Bemerode die Voraussetzungen des § 30a Absatz 1 BZRG erfüllt sind.

Das erweiterte Führungszeugnis nach § 30a BZRG ist bei der für Sie zuständigen Meldebehörde unter Vorlage dieses Schreibens zu beantragen. Kosten entstehen Ihnen dabei nicht.

Mit freundlichen Grüßen

Turn- und Sportverein Bemerode von 1896 e. V.

1. Vorsitzender

TSV Bemerode von 1896 e.V. Wilhelm-Göhrs-Straße 2 30539 Hannover Tel.: (0511) 52 43 34 Fax: (0511) 9 52 68 56 Internet: www.tsvbemerode.de E-Mail: info@tsvbemerode.de

Vorstand Manfred Duttke (Vorsitzender) Andreas Pakebusch Nicole Parthier Angelika Engelking-Weist Volker Tangemann Stefan Neugebauer

Sparkasse Hannover IBAN DE50 2505 0180 0000 7826 70 BIC SPKHDE2HXX Postbank Hannover IBAN DE02 2501 0030 0002 9993 01 · BIC PBNKDEFF250 Finanzamt Hannover-Nord 25/207/27017 Amtsgericht Hannover VR 3830

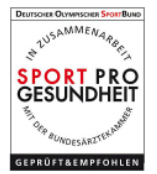